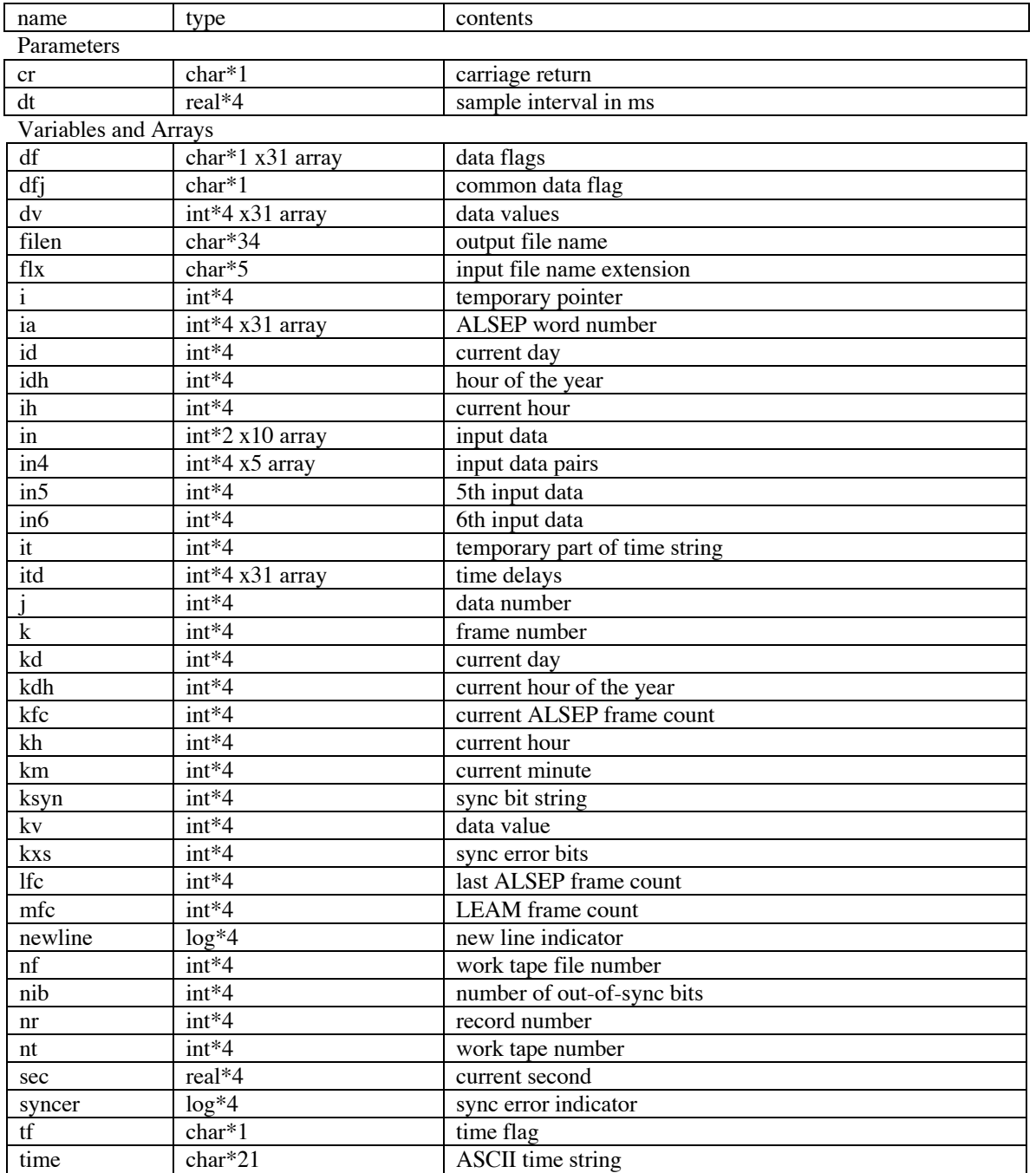

## **Contents of parameters and variables used in program WTL1b2L1aLEAMPDS.f**